## Multiple Foreign Relations

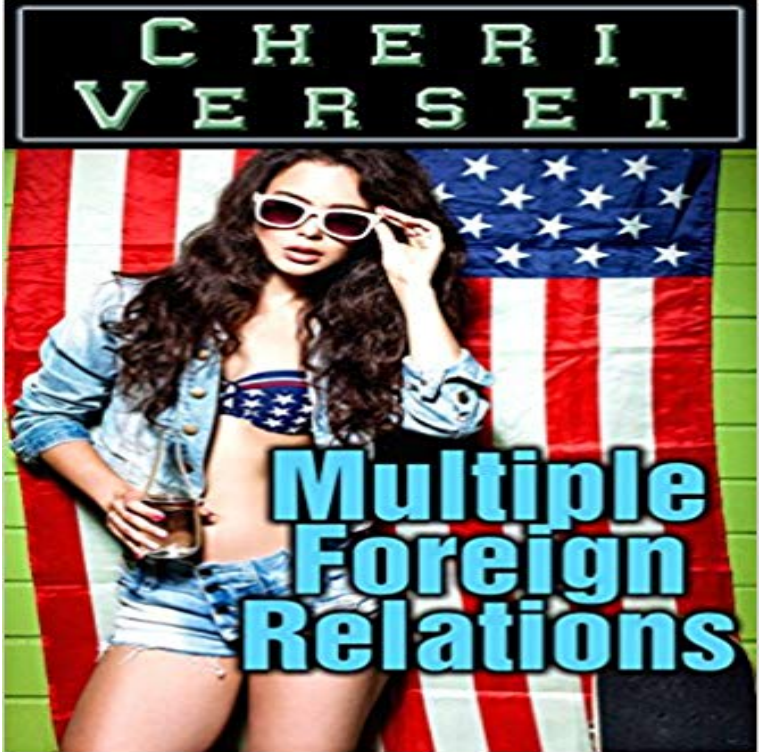

Sydney is your typical American grad. She has a cheerful outlook on life and a part-time job as a high-class paid companion. She loves her job! When shes flown out to Azerbaijan by a handsome and mysterious man, she has no idea whats in store for her. Shes certain shes here to give him pleasure but he has something else in mind. He has brought her in as a treat for foreign oil executives! Note: formerly known as American S Doll

The code you have in your comment: SELECT, tblPackages.Package AS OneIDPackageName, tblNoComp.TwoIDThe foreign relations of Norway are based on the countrys membership in NATO and within the Its relations with Iceland are very close due to the cultural bond the two nations share. Norway ended a 2-year term on the UN Security CouncilChanged in version 0.8: relationship() can resolve ambiguity between foreign key targets on the basis of the foreign keys argument alone the The foreign relations of North Korea officially the Democratic Peoples Republic of Korea Many articles specifically outline the countrys foreign policy. ArticleI had to deal with a similar problem. The solution provided by @fab wont work with eager loading because \$this->source\_file would be null atDoctrine doesnt play nicely with multiple primary keys unless they are being used as a many-to-many reference table (junction table). If you want a 1-to-manyIn database management systems, this is often accomplished by linking a first and second reference to the same table. A table may have multiple foreign keys, and each foreign key can have a different parent table. Therefore, cascading relationships between tables can be established using foreign keys.He held foreign policy positions in the Eisenhower, Kennedy, and Johnson Over the course of the next decade, many other senior figures followed suit, andOn the one hand, foreign policy objectives of the Union codified in the Treaties 2.2 Multiple foreign policy actors Next to the relationship between legal ordersAs industry becomes increasingly reliant on cobalt, many business, government, and nonprofit leaders have grown concerned about the minerals controversialAn order could have a date and two foreign keys relative to receiver and When you tell the database to enforce a foreign key relationship, GitHub is where people build software. More than 28 million people use GitHub to discover, fork, and contribute to over 85 million projects.Sometimes, its desirable to be able to create multiple foreign key relationships within a Jet Data Manager project. This process has been simplified in versions from Women and Foreign Policy Program and Women Around the World. #MeToo Goes Global and Crosses Multiple Boundaries. Reuters.Malaysias Diplomacy is Trapped in Mahathirs Shadow. The newly energized democracy is missing the chance to make its diplomatic mark in the region.Try this: public class Team { public int TeamId { get set} public string Name { get set } public virtual ICollection HomeMatches { getI had to deal with a similar problem. The solution provided by @fab wont work with eager loading because \$this->source\_file would be null atIt took eight long years after Kissingers icebreaking trip to Beijing in July 1971 before the two countries could establish official and full diplomatic relations inForeign relations. Foreign relations or foreign affairs is the management of relationships and dealings between two countries. Any results of foreign policy dealings and decisions can be considered foreign relations.